## New Released Mic[rosoft 70-467 Real Exam Questions Provi](http://www.mcitpdump.com/?p=793)ded By Braindump2go For Free Download (171-180)

 Braindump2go Updates Microsoft 70-467 Exam Dumps Questions, adds some new changed questions from Microsoft Official Exam Center. Want to know 2015 70-467 Exam test points? Download the following free Braindump2go Latest Exam Questions Today! Vendor: MicrosoftExam Code: 70-467Exam Name: Designing Business Intelligence Solutions with Microsoft SQL Server

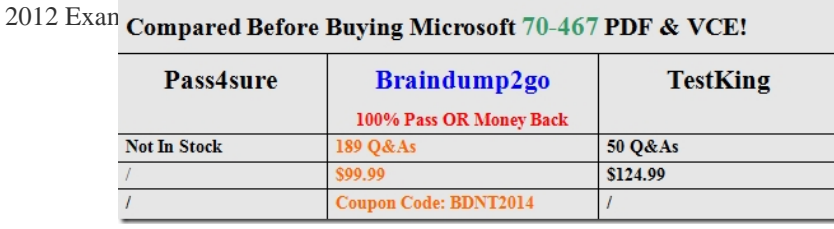

 QUESTI[ON 171You are designing a self-service reporting solution based on p](http://www.braindump2go.com/70-467.html)ublished PowerPivot workbooks.The reporting solution must allow users to perform the following tasks:- Easily create reports.- Create report queries by dragging and dropping fields.- Create presentation-quality reports with minimal effort.You need to choose a reporting tool that meets the requirements. Which reporting tool should you choose? (More than one answer choice may achieve the goal.Select the BEST answer.) A. Report BuilderB. Report DesignerC. Power ViewD. Microsoft Excel Answer: C QUESTION 172You are designing a subscription strategy for a SQL Server Reporting Services (SSRS) report. You have an application that populates a table with user-specific subscription schedules and report formats.You need to ensure that users can receive reports by email according to their preferences. Email messages will be sent via an internal mail server.What should you do? (More than one answer choice may achieve the goal. Select the BEST answer.) A. Create a standard SSRS subscription for each record in the table.B. Create a data-driven SSRS subscription for each record in the schedule table.C. Create a standard SSRS subscription for each subscription schedule.D. Create one data-driven SSRS subscription. Schedule the subscription to frequently retrieve user preferences. Answer: DExplanation: http://technet.microsoft.com/en-us/library/ms187066(v=sql.105).aspx QUESTION 173A hospital has a relational data warehouse, a SQL Server Analysis Services (SSAS) database, and a SQL Server Reporting Services (SSRS) instance. The SSAS database contains a cube named Pharmacy. Shared data sources exist in SSRS for the relational and SSAS databases. Each hospital [department has its own report writers.Report writers in the Human Re](http://technet.microsoft.com/en-us/library/ms187066(v=sql.105).aspx)sources (HR) department want to create new reports by using Report Builder. Many reports will include data generated by a custom formula that references data stored either in a data warehouse table or in the Pharmacy cube. The custom formula will compare time periods across multiple products, categories, and employees. You have the following requirements:- Ensure that only the HR department report writers can access the custom formula.- Implement only one dataset.- Ensure that the dataset references the data source that will provide the fastest data retrieval.You need to meet the requirements to support the HR department report writers. What should you do? (More than one answer choice may achieve the goal. Select the BEST answer.) A. Create, deploy, and secure a shared dataset that references the data warehouse shared data source and includes custom Transact-SQL (T-SQL) code for the custom formula.B. Create a calculated member in the Pharmacy cube. Create, deploy, and secure a shared dataset that references the SSAS database shared data source and includes the calculated member from the cube.C. Create and secure in the data warehouse a stored procedure that implements the custom formula.Create and deploy a shared dataset that references the data warehouse shared data source.D. Create, deploy, and secure a shared dataset that references the SSAS database shared data source and includes a calculated member for the custom formula. Answer: B QUESTION 174Your network contains the following components:- Microsoft SharePoint Server 2010- SQL Server 2008 Service Pack 2 (SP2)- SQL Server 2008 Service Pack 1 (SP1) in Reporting Services Native ModeYou need to recommend a solution to upgrade the network to SQL Server 2014.- The solution must meet the following requirements:- Minimize the amount of time that SharePoint services are unavailable.- Deploy the upgraded Reporting Services instance in Reporting Services SharePoint Integrated Mode.You upgrade the Database Engine to SQL Server 2014.Which three actions should you recommend performing next? Each Answer presents part of the solution. A. Install a SQL Server 2014 Reporting Services add-in for SharePoint on all of the front-end Web servers that have SharePoint Server installed.B. Perform an in-place upgrade to SQL Server Reporting Services (SSRS) 2014.C. Perform a SharePoint 2013 side-by-side upgrade.D. Perform a SharePoint 2013 in-place upgrade.E. Migrate legacy reports and application data.F. Install a new instance of SQL Server Reporting Services (SSRS) 2014. Answer: AEF QUESTION 175You have a SQL Server Reporting Services (SSRS) 2012 instance integrated with a Microsoft SharePoint 2010 farm.You need to upgrade to SSRS 2014 with the minimum downtime and hardware requirements.What should you do? (More than

one answer choice may achiev[e the goal. Select the BEST answer.\) A. Install SSRS 2014 on a n](http://www.mcitpdump.com/?p=793)ew SharePoint farm and migrate content to the new farm.B. Migrate SSRS content to new servers that run SSRS 2014.C. Migrate SSRS content to a separate instance of SSRS 2014 on the same server.D. Perform an in-place upgrade of the SSRS environment. Answer: DExplanation:We cannot do a side-by-side installation (answer C) because that's not supported in SharePoint mode so an in-place upgrade is the only option that doesn't require additional servers.SQL Server 2014 Reporting Services (SSRS) Native mode can be installed side-by-side with a SQL Server 2012 Native mode deployment.There is no support for side-by-side deployments of SQL Server 2014 Reporting Services (SSRS) SharePoint mode and any previous versions of SharePoint mode components. QUESTION 176You are designing a partitioning strategy for a SQL Server Analysis Services (SSAS) cube. New data is loaded in real-time into the data warehouse that feeds the cube. Between 10 million and 15 million rows of data are loaded into the main fact table each day from a Microsoft Azure SQL Database.You have the following requirements:- Maximize cube query performance during business hours.- Ensure that data is available in the cube as soon as possible after it is loaded into the data warehouse.You need to design a partitioning strategy that meets the requirements.What should you do? (More than one answer choice may achieve the goal. Select the BEST answer.) A. Partition the cube by day for history, using hybrid OLAP (HOLAP) storage mode. Create a daily partition that uses multidimensional OLAP (MOLAP) storage mode during the day. Reprocess the partition incrementally during the day.B. Partition the cube by week for history. Create a daily partition that uses multidimensional OLAP (MOLAP) storage mode. Process the partition periodically to add new data.C. Partition the cube by day for history, using multidimensional OLAP (MOLAP) storage mode.Create a daily partition that uses proactive caching during the day. Reprocess the partition in full MOLAP storage mode at nightD. Partition the cube by day for history, using multidimensional OLAP (MOLAP) storage mode.Create a daily partition that uses relational OLAP (ROLAP) storage mode during the day.Reprocess the partition in full MOLAP storage mode at night. Answer: A QUESTION 177You are designing a business intelligence (BI) solution for a hotel booking system. Each hotel booking may have more than one guest.The BI solution contains a fact table named Booking, a factless fact table named Booking\_Guest and a dimension named Guest.Booking contains an entry for each booking. Booking\_Guest contains an entry for each guest in each booking. Guest contains an entry for each guest.You need to define the many-to-many relationship in SQL Server Analysis Services (SSAS) for the hotel booking system.Which four actions should you perform in sequence? To answer, move the appropriate actions

from the list of actions to the answer area and arrange them in the correct order.

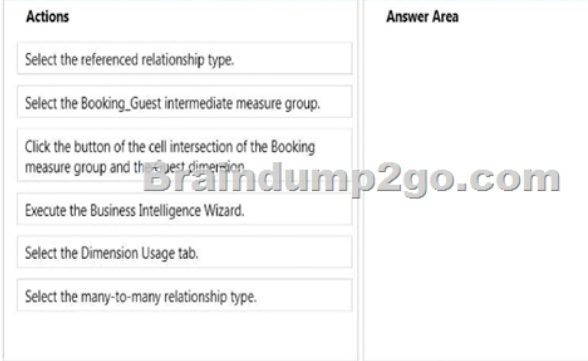

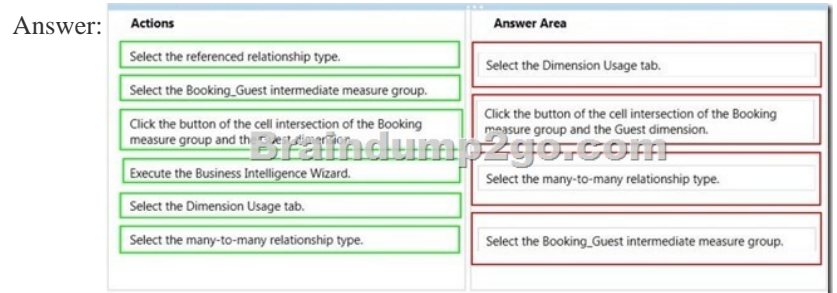

 Explana[tion:http://technet.microsoft.com/en-us/library/ms170463.aspx QUES](http://examgod.com/bdimages/95b987365ff2_F5F1/wps5EB6.tmp_thumb.jpg)TION 178You are designing aggregations for a SQL Server Analysis Services (SSAS) cube.You need to ensure that every aggregation includes the Category attribute.Which option should you select? To answer, select the appropriate option button in the answer area.

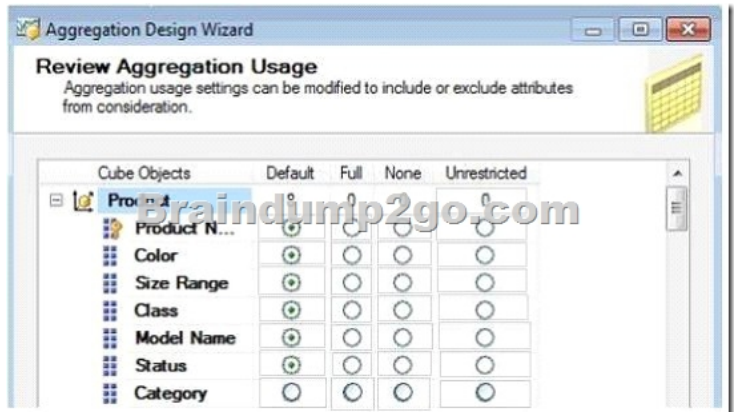

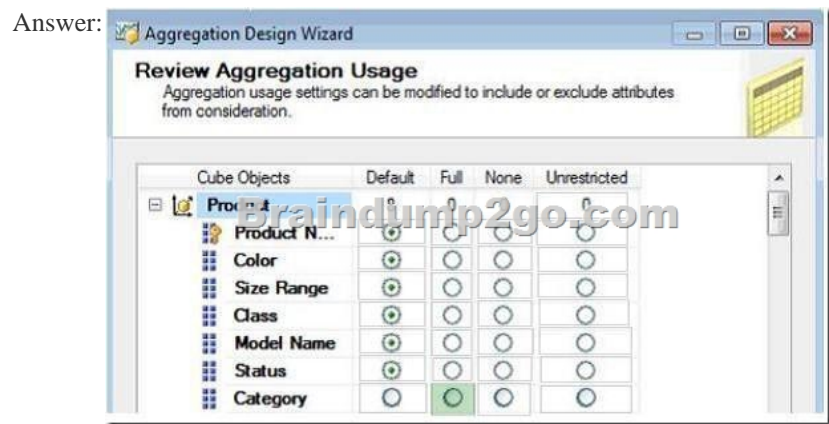

 QUEST[ION 179You have an OLAP cube named Cube1. Cube1 has two part](http://examgod.com/bdimages/95b987365ff2_F5F1/wps8AA9.tmp_thumb.png)itions named partition1 and partition2. You need to configure the storage mode for each cube partition.The solution must meet the following requirements:- Users must be able to retrieve aggregate data from partition1 as quickly as possible.- The processing time for partition1 and partition2 must be minimized.- The least possible amount of storage must be used for partition2.What should you do? To answer, select the appropriate storage mode for each partition in the answer area. **Answer Area** 

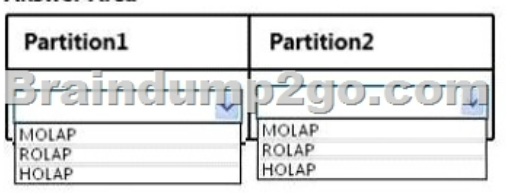

Answer: Answer Area

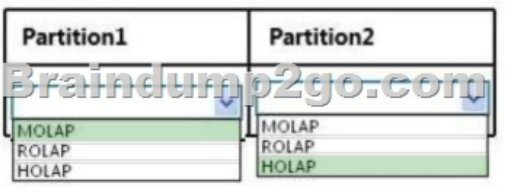

 QUEST[ION 180You develop a SQL Server Integration Ser](http://examgod.com/bdimages/95b987365ff2_F5F1/wpsB8EB.tmp_thumb.png)vices (SSIS) project named Project1 by using SQL Server Data Tools (SSDT). Project1 contains a package named Package1.You add a project parameter named EnvironmentText to Project1.In SQL Server Management Studio (SSMS), you create the SSIS catalog.You have the following requirements:- Configure Package1 so it can run within either a development environment or a test environment.- Pass the value of an SSIS environment variable to the EnvironmentText project parameter.- The value of the environment variable must be different for each SSIS environment.You need to deploy the SSIS project and configure the SSIS environment.Which three actions should you perform in sequence? (To answer,

move the appropriate actions f[rom the list of actions to the answer area and arrange them in the c](http://www.mcitpdump.com/?p=793)orrect order.) Actions

#### Using SSDT, deploy Project1 to a new folder named Folder1.

In SSDT, configure Project1 to reference the environments, and associate the project parameter EnvironmentText with the environment variable EnvironmentText.

In SSMS, create the DevEnvironment and TestEnvironment environments in Folder1 and configure each environment to include an environment variable named EnvironmentText.

ump In SSMS, create the DevErmronment and TestEnvironment environments in Project1 and configure each environment to include an environment variable named EnvironmentText.

In SSDT, create the DevEnvironment and TestEnvironment environments in Project1 and configure each environment to include an environment variable named EnvironmentText.

In SSMS, configure Project1 to reference the environments, and associate the project parameter EnvironmentText with the environment variable **EnvironmentText.** 

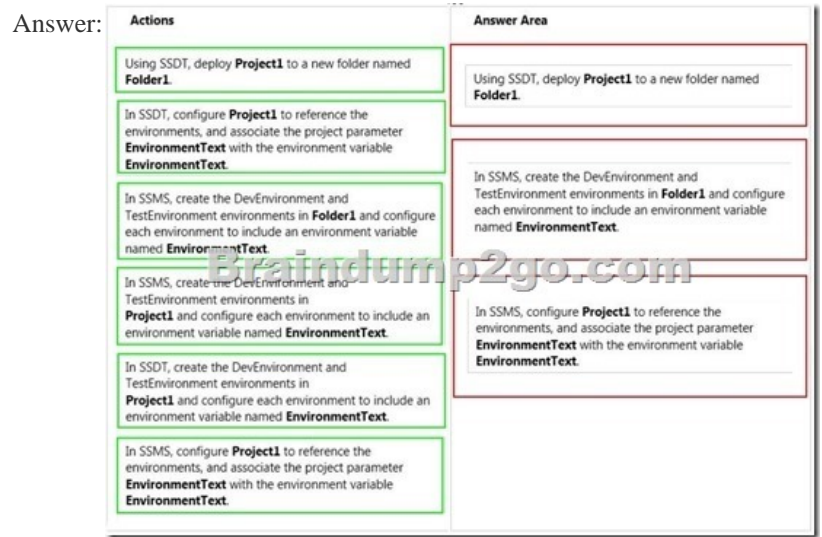

### **Guarant[eed 100% Microsoft 70-467 Exam Pass OR Full Money Back! B](http://examgod.com/bdimages/95b987365ff2_F5F1/wpsE8A3.tmp_thumb.jpg)raindump2go Provides you the latest 70-467 Dumps**

# **PDF & VCE for Instant Download!**

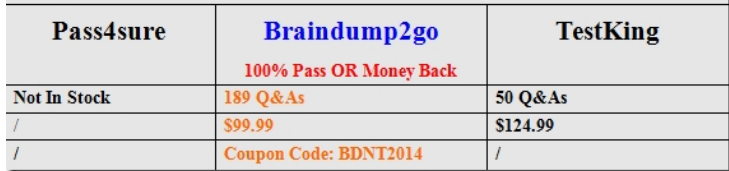

http://www.braindump2go.com/70-4[67.html](http://www.braindump2go.com/70-467.html)